## 下面的表格指明了可以从不同型号和固件版本的 CPU SFC 51 SSL ID W#16#011C

SFC 51" RDSYSST" (SSL)

4.1

4 CPU

您的选择您的支持是我的动力! ————致我亲爱的客户!

并且备有大量库存.长期有效  $100$   $100$   $100$   $100$ 

PLC,200,300,400,1200, PLC

**SIEMENS** 

S120

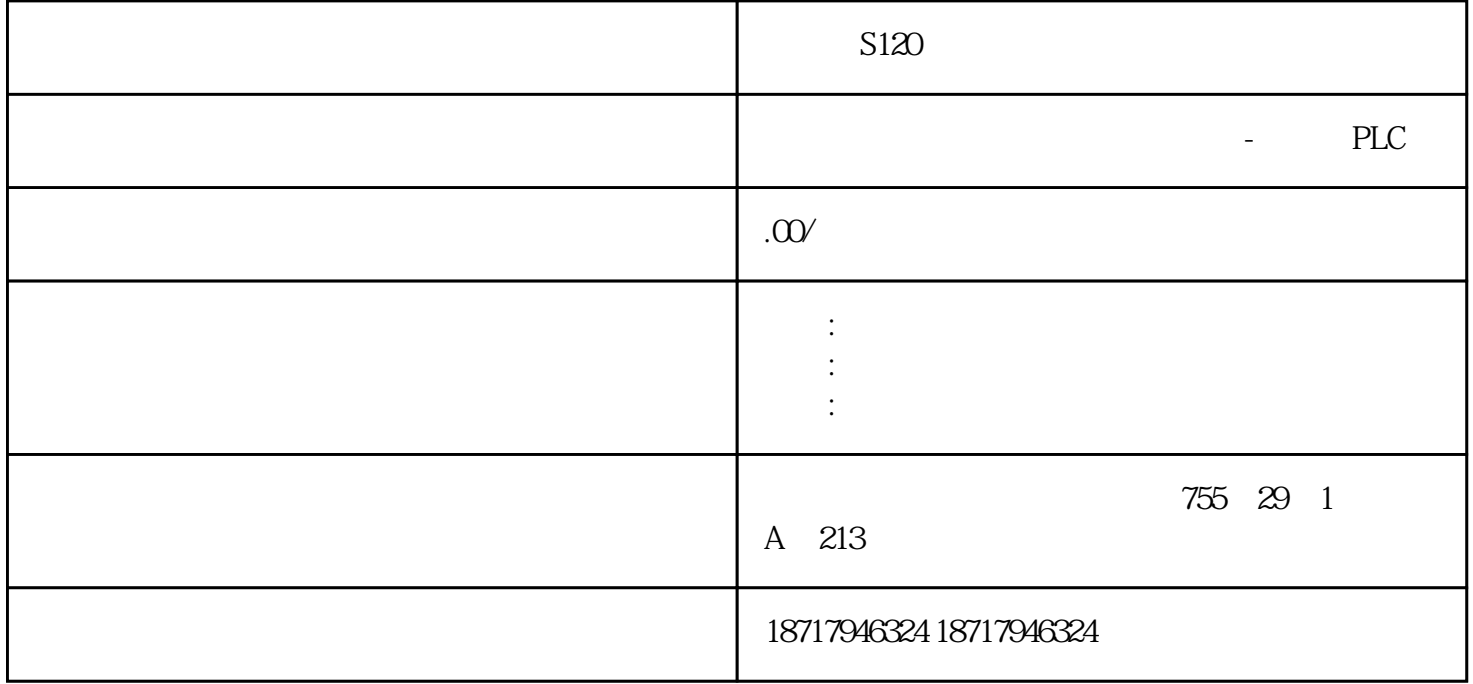

## 需要注意,老CPU升级到上表版本也无法实现此功能。

7 DB1

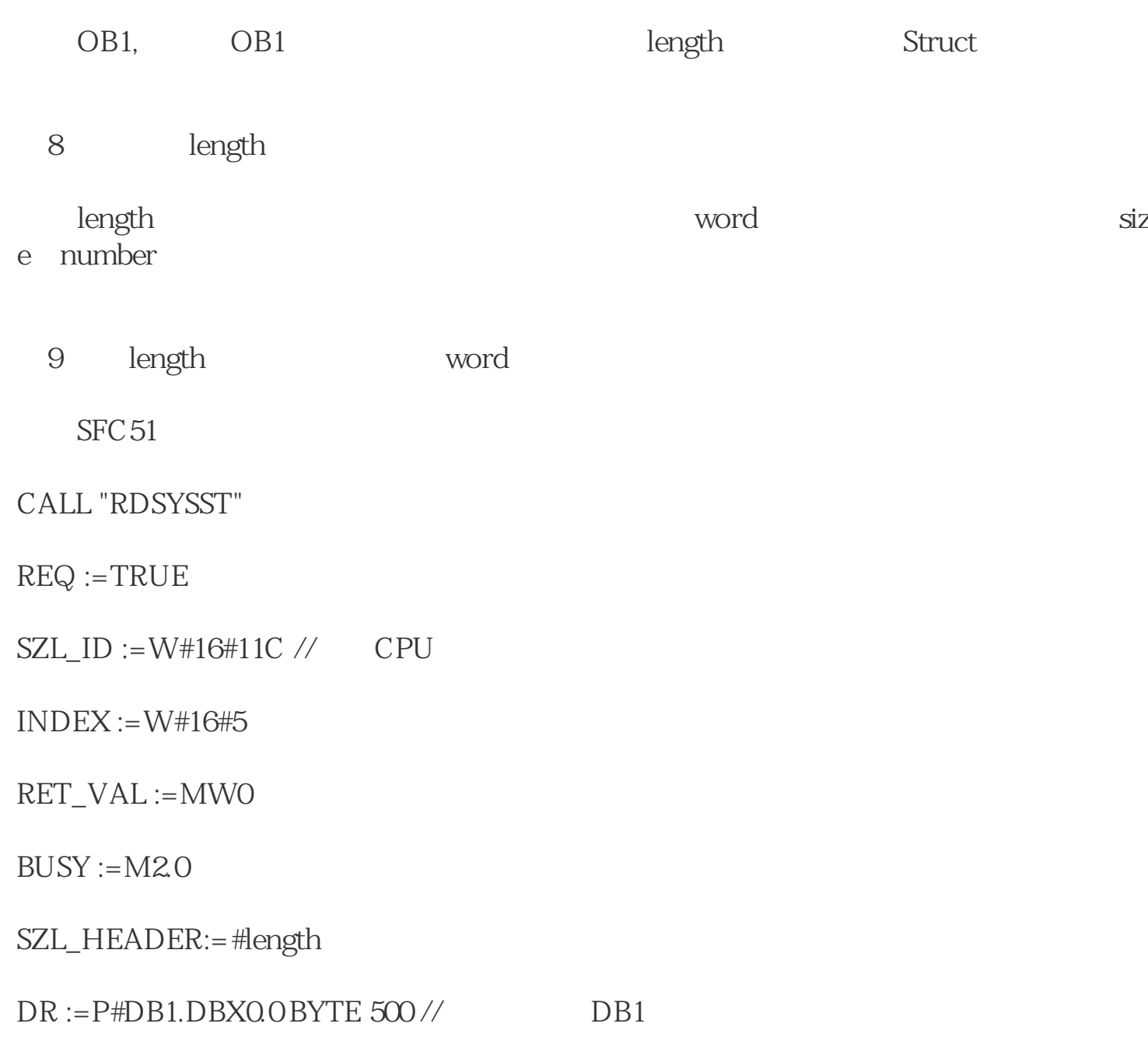

## 10 CPU

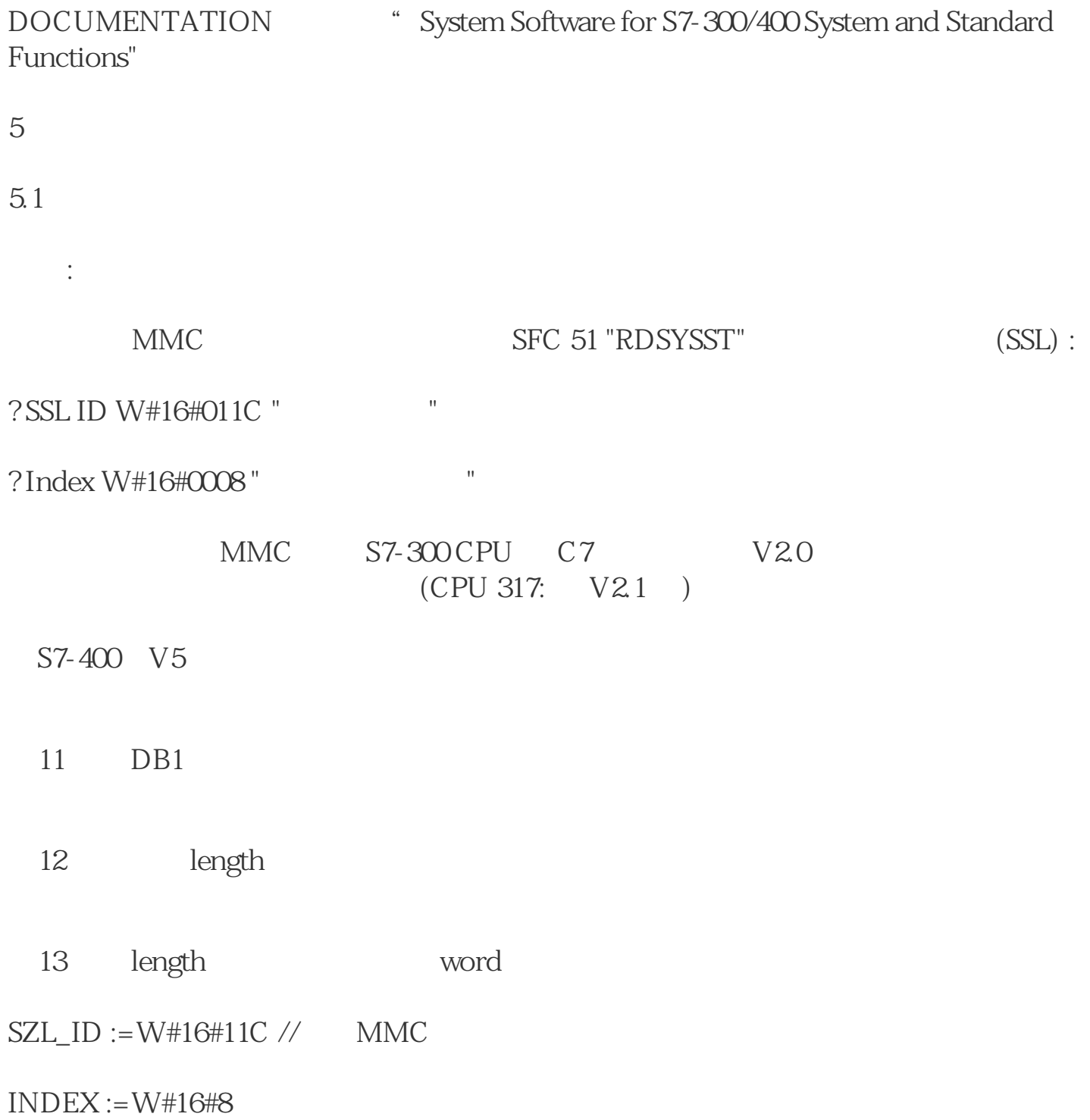